# **Check Strict Superset**

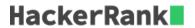

You are given a set A and n other sets.

Your job is to find whether set A is a strict superset of each of the N sets.

Print True, if A is a *strict superset* of each of the N sets. Otherwise, print False.

A strict superset has at least one element that does not exist in its subset.

# **Example**

```
Set([1,3,4]) is a strict superset of set([1,3]). Set([1,3,4]) is not a strict superset of set([1,3,4]). Set([1,3,4]) is not a strict superset of set([1,3,5]).
```

# **Input Format**

The first line contains the space separated elements of set A.

The second line contains integer n, the number of other sets.

The next n lines contains the space separated elements of the other sets.

#### **Constraints**

- 0 < len(set(A)) < 501
- 0 < N < 21
- 0 < len(otherSets) < 101

#### **Output Format**

Print  $exttt{True}$  if set A is a *strict superset* of all other N sets. Otherwise, print  $exttt{False}$ .

# Sample Input 0

```
1 2 3 4 5 6 7 8 9 10 11 12 23 45 84 78
2
1 2 3 4 5
100 11 12
```

# Sample Output 0

```
False
```

### **Explanation 0**

Set A is the *strict superset* of the set([1,2,3,4,5]) but not of the set([100,11,12]) because 100 is not in set A.

Hence, the output is False.